## **(i) Download-Links**

**Um die BlasmusikAPP auf ihrem Smartphone zu installieren suchen sie im Store nach "BlasmusikApp" oder nutzen den QR-Code unterhalb:**

## **IOS:**

Suchen nach "BlasmusikAPP" oder dieser Link

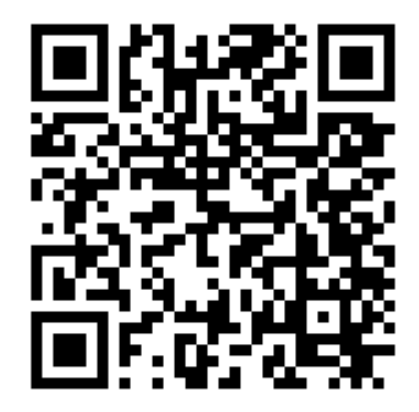

## [BlasmusikAPP im App Store \(apple.com\)](https://apps.apple.com/at/app/blasmusikapp/id1610911629)

## **Android:**

Suchen nach "BlasmusikAPP" oder dieser Link

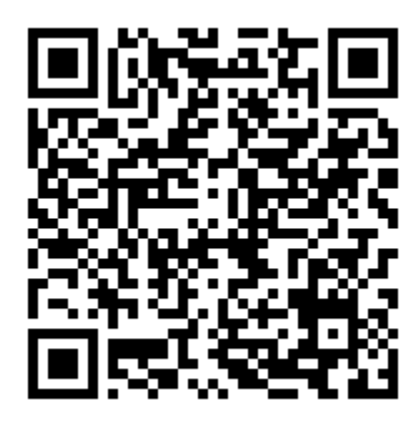

[BlasmusikAPP – Apps bei Google Play](https://play.google.com/store/apps/details?id=at.blasmusik.OeBV.BlasmusikAPP)